# Aurora Web Editor 2008 Professional Crack For Windows [Updated]

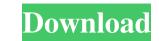

## Aurora Web Editor 2008 Professional Free Download X64

Aurora Web Editor 2008 Professional Activation Code is an application designed to provide users with the possibility to build their own web pages or entire websites without requiring web development knowledge. Straightforward interface The program comes with an intuitive interface, which makes it easy for all kinds of users to build their own web page as it would be displayed on a browser, but also to switch to code view. They can get started with the building of a new web page from application's right-side panel, while being able to add pre-loaded images to it via the left-side one. Easily add all kinds of content The tool provides users with the possibility to design their web sites as they like by adding different content to it, ranging from images to hyperlinks, text, audio files, and tables. Even without web design knowledge, users can customize their projects by moving elements around with the help of the mouse and keyboard commands. Thus, building a simple web page could take only minutes. The application is suitable for getting started with the learning of web development, courtesy of a series of included useful links, available on the right-side panel, which offer access to articles related to web development and to HTML tutorials. During our testing, we noticed that the application is fast and that it does not require a large amount of computer resources to function properly. In conclusion All in all, Aurora Web Editor 2008 Professional Download With Full Crack is an easy-to-use website building growth in hardwoods. Seed size varies over a wide range in angiosperms. A large seed decreases the time of germination, improves competitive interactions during early ontogeny and reduces the relative growth rate of the seedlings. These effects have led to the hypothesis that small seed size is disadvantageous in prog

## Aurora Web Editor 2008 Professional Free (Final 2022)

Extracts information from text files and launches applications. Related MACROs: Send Clipboard Text File to a Process: MACRO Name: HEXPGM (Hex Editor Program to open a HEX file. HEXPGM Macros can be launched from within the Hex Viewer by selecting a File type (HEX, ASCII, Binary...) or from within the Hex Viewer and selecting a File type then selecting the HEXPGM Macros file. Related MACROs: Send Clipboard File to a Process: MACRO Name: HEXPGM (Hex Editor Program Macro)Description: The Hex Editor Program to open a HEX file. You can also launch a HEXPGM Macros file. Related MACROs: Send Clipboard File to a Process: MACRO Name: HEXPGM Macros file. Related MACROs: Send Clipboard File to a Process: MACRO Name: HEXPGM Macros file. Related MACROs: Send Clipboard File to a Process: MACRO Name: HEXPGM Macros file. Related MACROs: Send Clipboard File to a Process: MACRO Name: HEXPGM Macros file. Related MACROs: Send Clipboard File to a Process: MACRO Name: HEXPGM Macros file. Related MACROs: Send Clipboard File to a Process: MACRO Name: HEXPGM Macros file. Related MACROs: Send Clipboard File to a Process: MACRO Name: HEXPGM Macros file. Related MACROs: COMMAND in Command Program Macro)Description: The Hex Viewer and selecting a File type (HEX, ASCII, Binary...) or from within the Hex Viewer and selecting a File type (HEX, ASCII, Binary...) or from within the Hex Viewer and selecting a File type (HEX, ASCII, Binary...) or from within the Hex Viewer and selecting a File type (HEX, ASCII, Binary...) or from within the Hex Viewer and selecting a File type (HEX, ASCII, Binary...) or from within the Hex Viewer and selecting a File type (HEX, ASCII, Binary...) or from within the Hex Viewer and selecting a File type (HEX, ASCII, Binary...) or from within the Hex Viewer and selecting a File type (HEX, ASCII, Binary...) or from within the Hex Viewer and selecting a File type (HEX, ASCII, Binary...) or from within the Hex Viewer and selecting a File type (HEX, ASCII, Binary...) or from within the Hex Viewer and selecting a File ty

#### Aurora Web Editor 2008 Professional Full Version Free Download

Aurora Web Editor 2008 Professional is a software program that makes it possible for users to create their own website without requiring any web development knowledge or computer skills. With this app, users can easily add images, text, links, and a lot of other things to a website without having to write any lines of code. It's a perfect tool for creating personal websites or teaching purposes. The program has an intuitive interface that makes it easy for all kinds of users to build their own websites, without requiring them to write any lines of code. It's a perfect tool for creating personal websites or teaching purposes. The program has an intuitive interface that makes it easy for all kinds of users to build their own websites, without requiring them to write any lines of code. It's a perfect tool for creating personal websites or teaching purposes. The program has an intuitive interface that makes it easy for all kinds of users to build their own websites, without requiring them to write any lines of code. It's a perfect tool for creating personal websites or teaching purposes. The program has an intuitive interface that makes it easy for all kinds of users to build their own websites, without requiring them to write any lines of code. It's a perfect tool for creating personal websites or teaching purposes. The program has an intuitive interface that makes it easy for all kinds of users to build their own websites, without requiring them to write any lines of code. It's a perfect tool for creating personal websites or teaching purposes. Preview your web page as it would be seen in a browser. Suite for users to a web page. Nove elements around using the mouse and the keyboard. Preview your web page in a browser to decide whether it needs further adjustments. Publish your web page to FTP servers. Share your web page to FTP servers. Sort images by late or URL. Sort images by late or URL. Sort images by ane or URL. Sort images by date. Sort images by date. Sort images by date. Sort images by date. Sort images

#### What's New in the Aurora Web Editor 2008 Professional?

Aurora Web Editor 2008 Professional is an application designed to provide users with the possibility to build their own web pages or entire websites without requiring web development knowledge. Straightforward interface The program comes with an intuitive interface, which makes it easy for all kinds of users to build their own web pages or entire websites without requiring web development knowledge. Straightforward interface The program comes with an intuitive interface, which makes it easy for all kinds of users to build their own web pages or entire websites without requiring web development knowledge. Straightforward interface The program comes with an intuitive interface, which makes it easy for all kinds of users to build their own web page as it would be displayed on a browser, but also to switch to code view. They can get started with the building of a new web page from application's right-side panel, while being able to add pre-loaded images to it via the left-side one. Easily add all kinds of content The tool provides users with the possibility to design their web sites as they like by adding different content to it, ranging from images to hyperlinks, text, audio files, and tables. Even without web design knowledge, users can customize their projects by moving elements around with the help of the mouse and keyboard commands. Thus, building a simple web page could take only minutes. The application is suitable for getting started with the learning of web development, courtesy of a series of included useful links, available on the right-side panel, which offer access to articles related to web development and to HTML tutorials. During our testing, we noticed that the application is fast and that it does not require a large amount of computer resources to function properly. In conclusion All in all, Aurora Web Editor 2008 Professional is an easy-to-use website editor that enables you to build a web page by clicking icons and dragging elements out customize theasy for all featured website editor that enabl

# System Requirements:

Install of emulator (can be located on SD card) 1GB ram Emulator Required: No (as long as you have a phone to emulate) How to install it: 1. Put the downloaded zip file on the internal SD Card of your phone. 2. Take out the SD card, hold volume up key on the phone and insert the card. 3. On the smartphone, open the phone's apps from menu. 4. Tap on "Settings" and

Related links:

https://www.cooks.am/wp-content/uploads/2022/06/Envivio\_MPEG4\_PlugIn\_for\_RealPlayer.pdf https://secureservercdn.net/45.40.150.81/597.5ae.myftpupload.com/wp-content/uploads/2022/06/DevSpace.pdf?time=1654538545 https://hgpropertysourcing.com/wp-content/uploads/2022/06/sadjays.pdf https://ibdhorizons.com/wp-content/uploads/2022/06/keyunne.pdf https://aprendeconmontessori.com/refog-terminal-monitor-free-download-latest-2022/ https://peritajesonline.com/wp-content/uploads/2022/06/MySystemSkin.pdf https://gaming-walker.com/upload/files/2022/06/iwUtp7wiHuL28vclVqib\_06\_6ee7064c383b8f41ea67095318ee2db4\_file.pdf https://imoraitilaw.com/ownbrush-crack-full-product-key-pc-windows-march-2022/ http://aceite-oliva.online/wp-content/uploads/2022/06/sabpan.pdf https://serippyshop.com/wp-content/uploads/2022/06/500pxAnalyzer.pdf